МИНИСТЕРСТВО СЕЛЬСКОГО ХОЗЯЙСТВА РОССИЙСКОЙ ФЕДЕРАЦИИ Дата подписания**: DIE ДIEPA ЛЫН О**Е ГОСУДАРСТВЕННОЕ БЮДЖЕТНОЕ ОБРАЗОВАТЕЛЬНОЕ УЧРЕЖДЕНИЕ ВЫСШЕГО ОБРАЗОВАНИЯ 5258223550ea9fbeb2<del>BE9pf60P69ACXийф6EE991f2&PC178E1ff4</del>LjЙ АГРАРНЫЙ УНИВЕРСИТЕТ ИМ. В.Я. ГОРИНА» Информация о владельце: ФИО: Алейник Станислав Николаевич Должность: Ректор Уникальный программный ключ:

Документ подписан простой электронной подписью

# ФАКУЛЬТЕТ СРЕДНЕГО ПРОФЕССИОНАЛЬНОГО ОБРАЗОВАНИЯ

«Утверждаю» Декан факультета среднего профессионального образования Бражник Г.В. OSKYINTET & 24 » Hoche 2019 года npod. образования

# **РАБОЧАЯ ПРОГРАММА УЧЕБНОЙ ДИСЦИПЛИНЫ**

# **Компьютерный бухгалтерский учет**

Специальности 09.02.05 «Прикладная информатика (по отраслям)» (базовый уровень)

п. Майский 2019 г.

Рабочая программа учебной дисциплины разработана на основе государственного образовательного стандарта Федерального среднего профессионального образования (ФГОС СПО) по специальности 09.02.05 -Прикладная информатика (по отраслям), утвержденного приказом Министерства образования и науки Российской Федерации № 1001 от 13 августа 2014 года, на основании «Разъяснений по формированию примерных программ учебных дисциплин начального профессионального и среднего профессионального образования на основе Федеральных государственных образовательных стандартов начального профессионального и среднего профессионального образования», утвержденных Департаментом государственной политики в образовании Министерства образования и науки Российской Федерации 27 августа 2009 г.

Организация - разработчик: ФГБОУ ВО Белгородский ГАУ

#### Составитель:

Смурова Л.И. преподаватель бухгалтерского учета, анализа и финансов,

Рассмотрена на заседании кафедры бухгалтерского учета, анализа и финансов от 26.06. 2019 г., протокол № 12

Согласована с выпускающей кафедрой информатики и информационных технологий от 20. 06. 2019 г., протокол № 12

Зав. кафедрой — Д.А. Петросов

Одобрена методической комиссией инженерного факультета от  $04.2019$  г., протокол № 7-14/19

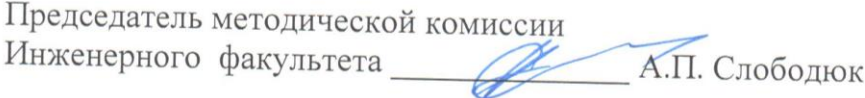

# СОДЕРЖАНИЕ

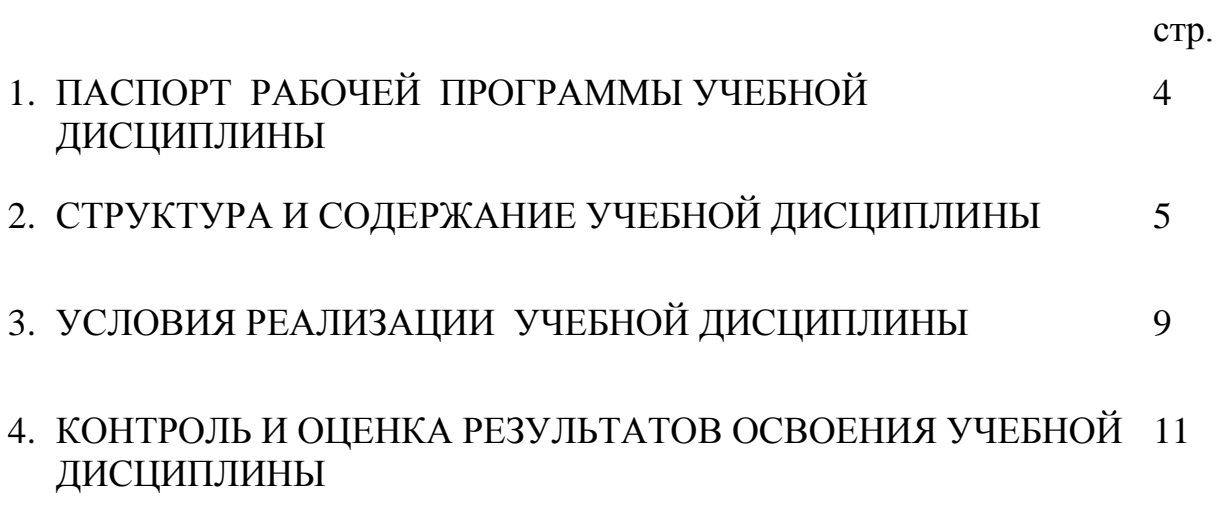

# **1. ПАСПОРТ РАБОЧЕЙ ПРОГРАММЫ УЧЕБНОЙ ДИСЦИПЛИНЫ КОМПЬЮТЕРНЫЙ БУХГАЛТЕРСКИЙ УЧЕТ**

## **1.1. Область применения рабочей программы**

Рабочая программа учебной дисциплины является частью ППССЗ в соответствии с ФГОС по специальности 09.02.05 «Прикладная информатика (по отраслям)».

Рабочая программа учебной дисциплины может быть использована в дополнительном профессиональном образовании (в программах повышения квалификации и переподготовки) и профессиональной подготовке работников в области экономики и управления.

### **1.2. Место учебной дисциплины в структуре ППССЗ:**

Данная учебная дисциплина относится к профессиональному циклу как общепрофессиональная дисциплина в структуре основной профессиональной образовательной программы. Данный курс предполагает изучение теоретических основ и освоение приемов работы в условиях современной информационной среды с использованием конкретных технологий программных средств и систем при ведении бухгалтерского учета на предприятии.

# **1.3. Цели и задачи учебной дисциплины – требования к результатам освоения учебной дисциплины:**

В результате изучения дисциплины студент должен:

### **знать:**

принципы применения информационных технологий для решения задач в экономике, управлении, бизнесе;

основные термины и понятия системы компьютерного учета;

основные принципы организации бухгалтерского учета с применением ПЭВМ;

основные приемы работы по заполнению информационных массивов исходной информацией;

методологию организации и ведения учета отдельных объектов бухгалтерского учета и формирования отчетности.

#### **уметь:**

работать в среде как минимум одного программного продукта бухгалтерского учета;

настроить программный продукт на специфику и условия работы организации, находить варианты решения учетных задач;

правильно организовать бухгалтерский учет в соответствии с современными требованиями, обеспечить точное и своевременное составление отчетности предприятия с применением компьютерной бухгалтерской программы;

применять свои знания в процессе расширения навыков в работе с учетными задачами.

## быть ознакомленными:

- с современными системами и технологиями ведения компьютерного бухгалтерского учета;

- с опытом реализации различных форм и методов автоматизированного ведения бухгалтерского учета на предприятии.

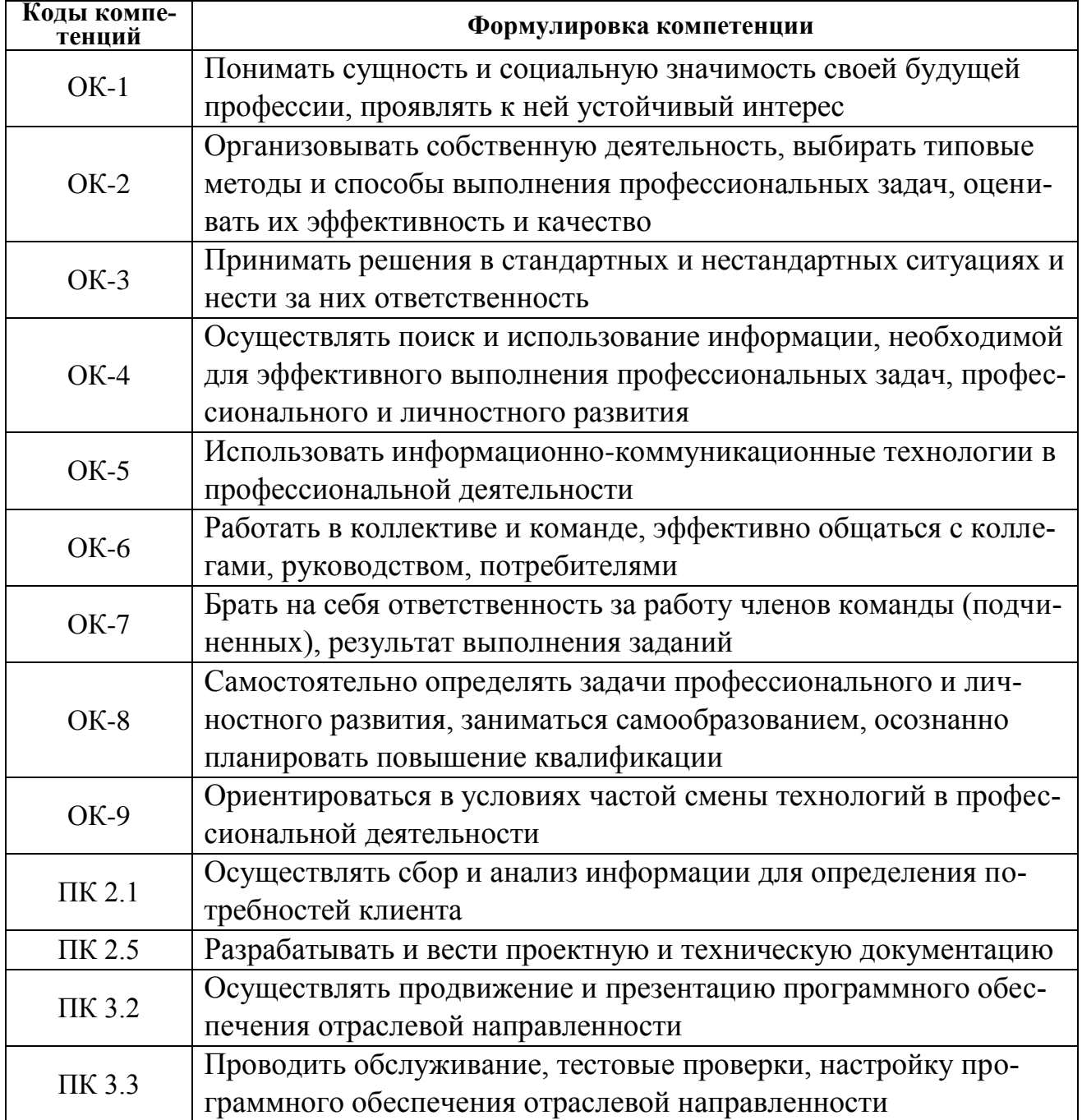

# Формируемые компетенции

**1.4. Количество часов на освоение программы учебной дисциплины:** максимальной учебной нагрузки обучающегося - 84 час., в том числе: обязательной аудиторной учебной нагрузки обучающегося - 56 час.; самостоятельной работы обучающегося - 28 час.

# **2. СТРУКТУРА И СОДЕРЖАНИЕ УЧЕБНОЙ ДИСЦИПЛИНЫ**

# **2.1. Объем учебной дисциплины и виды учебной работы**

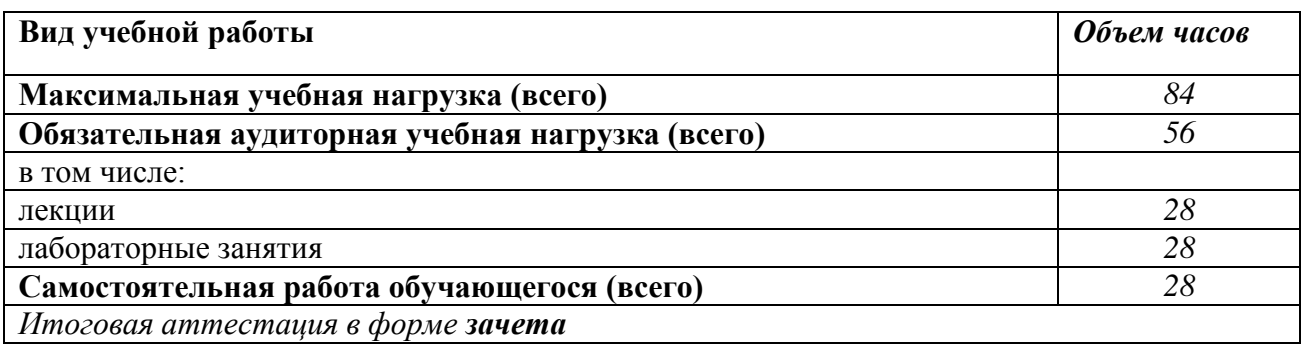

# **2.2. Тематический план и содержание учебной дисциплины «Компьютерный бухгалтерский учет»**

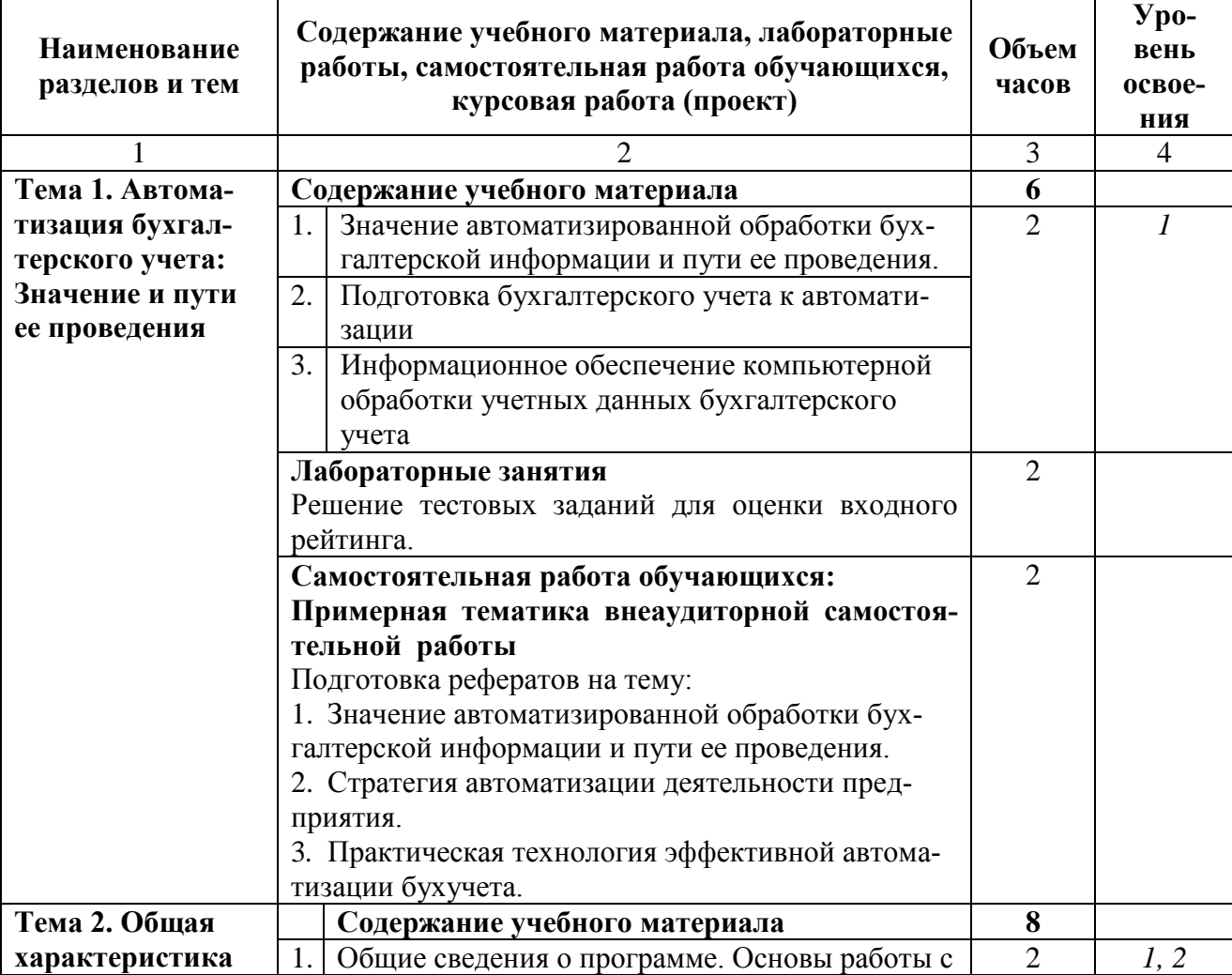

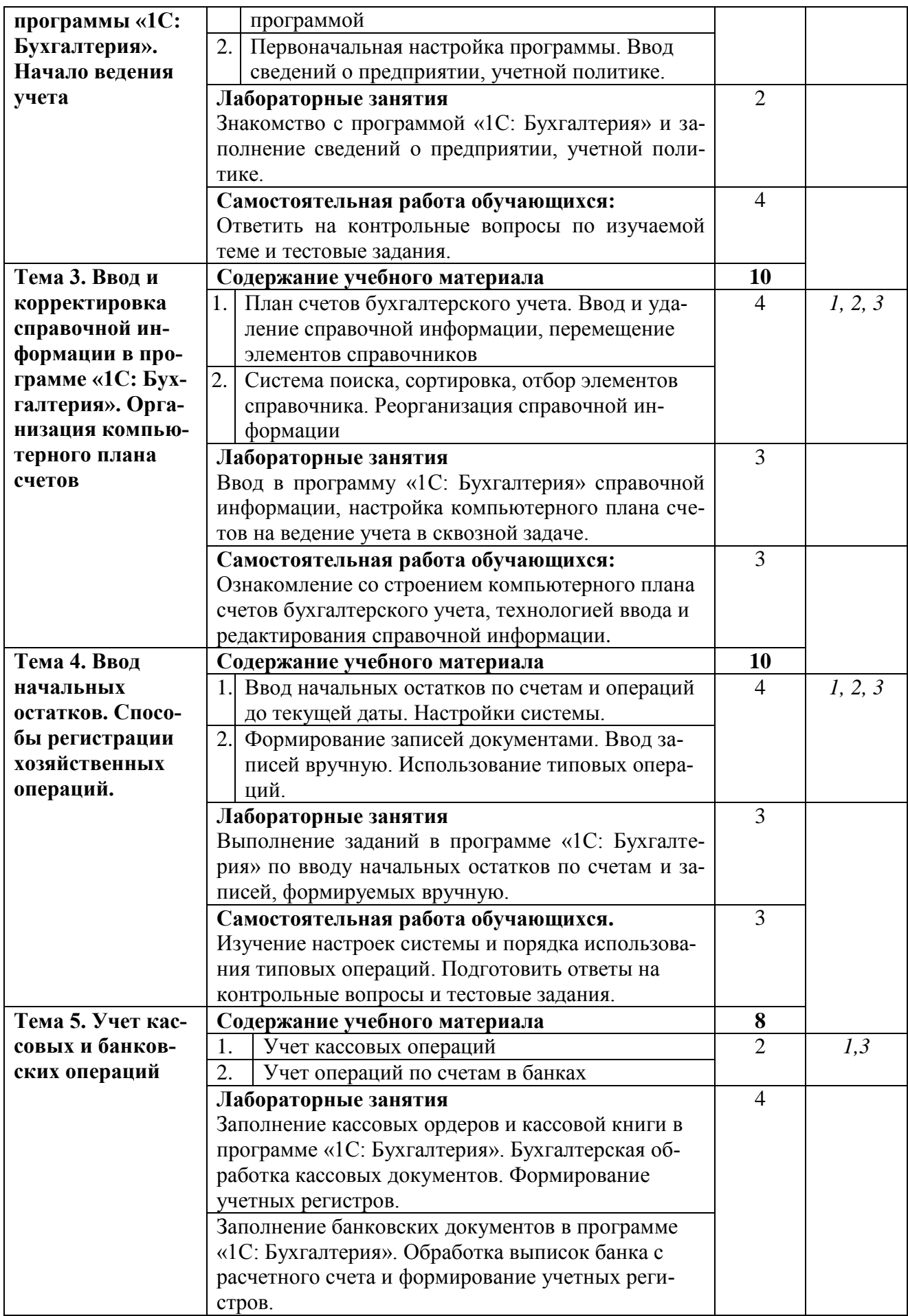

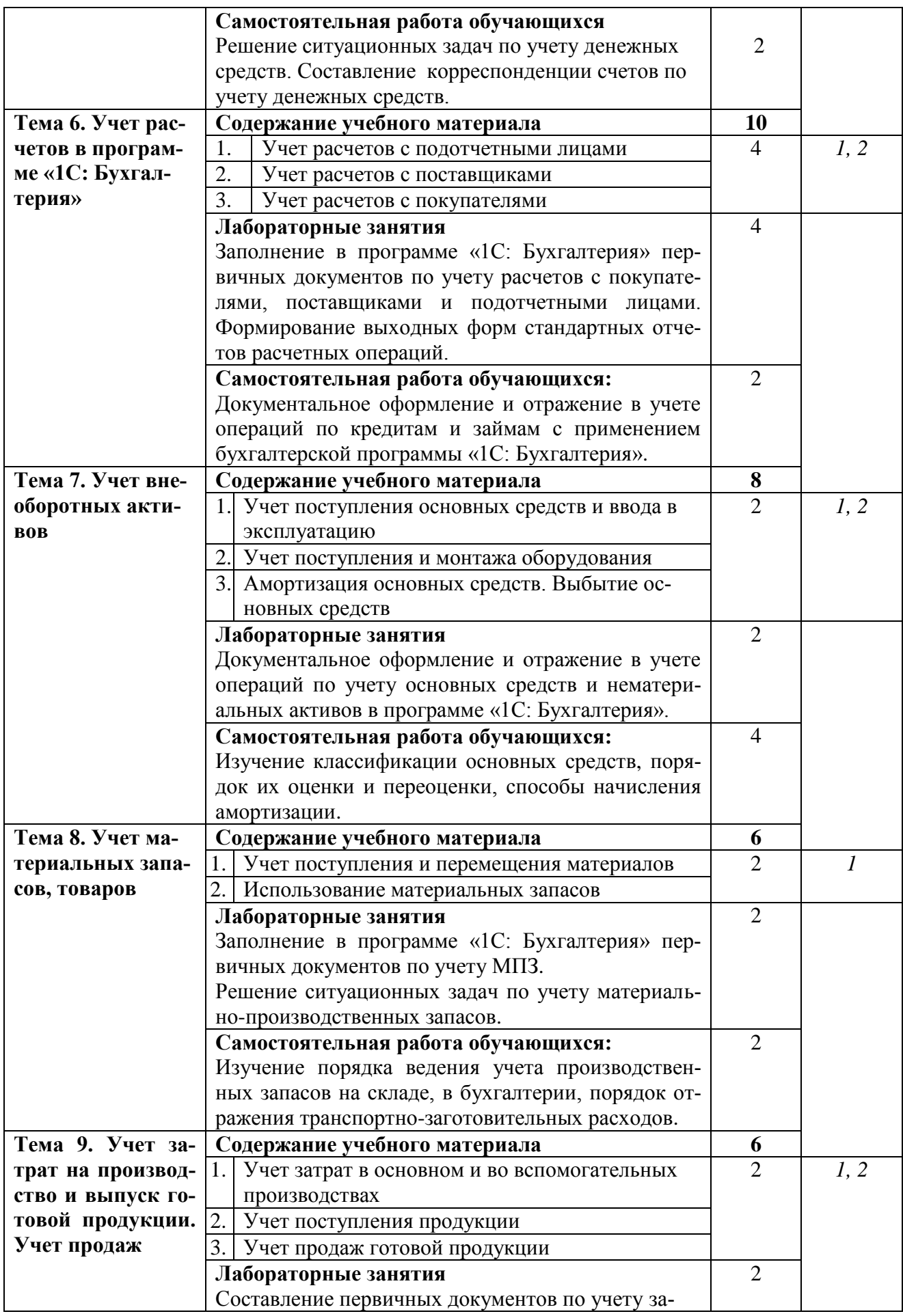

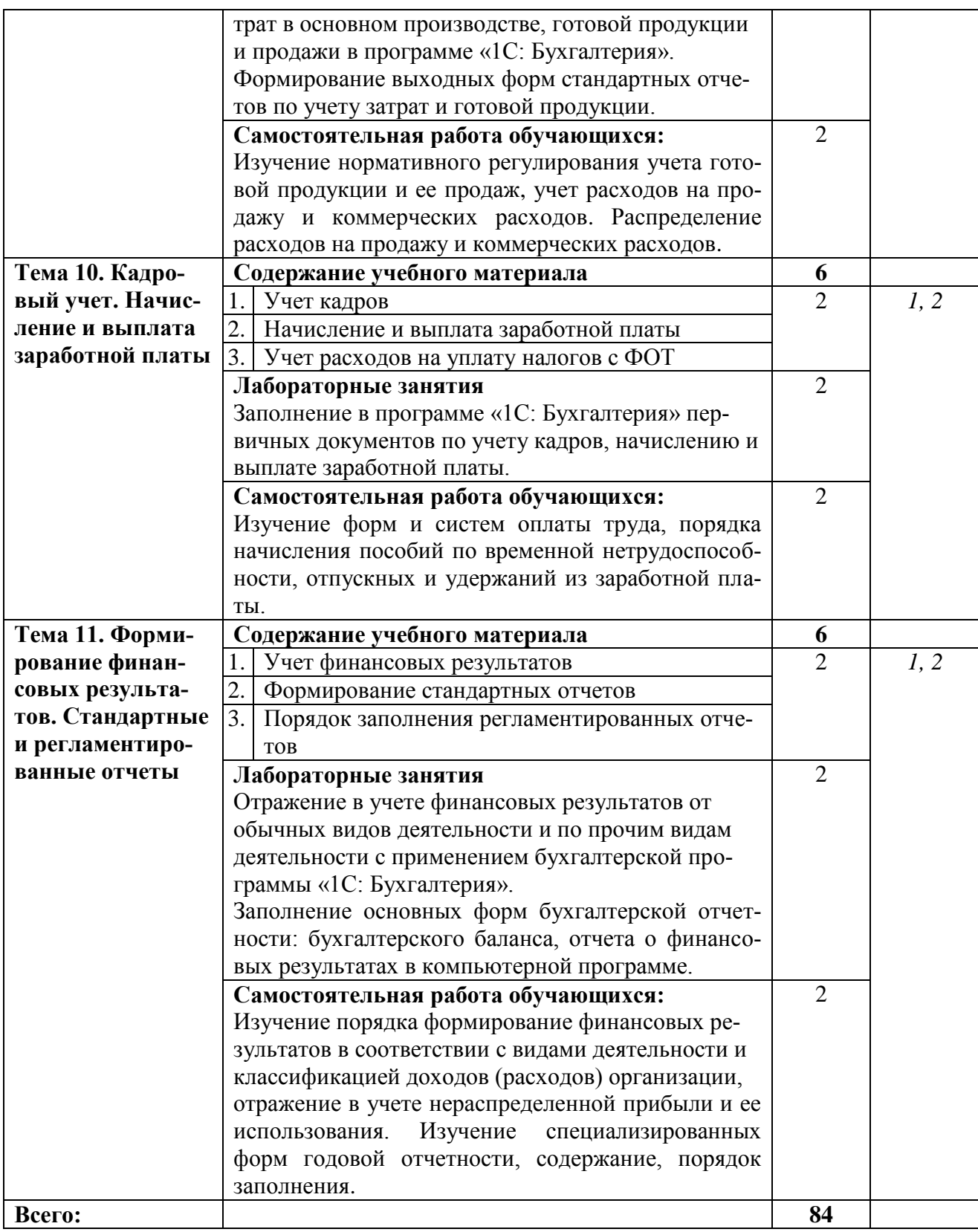

Для характеристики уровня освоения учебного материала используются следующие обозначения:

1. ознакомительный (узнавание ранее изученных объектов, свойств);

2. репродуктивный (выполнение деятельности по образцу, инструкции или под руководством);

3. продуктивный (планирование и самостоятельное выполнение деятельности, решение про-

### **3. УСЛОВИЯ РЕАЛИЗАЦИИ ПРОГРАММЫ ДИСЦИПЛИНЫ**

#### **3.1. Требования к минимальному материально-техническому**

#### **обеспечению**

Реализация программы дисциплины требует наличия учебной лаборатории разработки, внедрения и адаптации программного обеспечения отраслевой направленности для проведения лабораторных занятий, групповых и индивидуальных консультаций и текущего контроля.

### **3.2. Информационное обеспечение обучения**

# **Перечень учебных изданий, Интернет-ресурсов, дополнительной литературы**

#### **Основная литература**

1. [Федотова Е.Л. Информационные технологии и системы: Учебное посо](http://znanium.com/bookread2.php?book=429113)[бие / Е.Л. Федотова. \[Электронный ресурс\] : . —](http://znanium.com/bookread2.php?book=429113) Электрон. дан. — М.: ИД [ФОРУМ: НИЦ ИНФРА-М, 2014. -](http://znanium.com/bookread2.php?book=429113) 352 с. Режим доступа: <http://znanium.com/bookread2.php?book=429113>

#### **Дополнительная литература**

1. [Информационные системы в экономике: \[Электронный ресурс\] Учеб.](http://znanium.com/bookread2.php?book=489996)  Пособие / Чистов Д. В. - [М.: НИЦ ИНФРА-М, 2015.](http://znanium.com/bookread2.php?book=489996) Режим доступа: <http://znanium.com/bookread2.php?book=489996>

2. [Лабораторный практикум по дисциплине «Компьютерные технологии](http://znanium.com/bookread2.php?book=550672)  в бухгалтерском учете» [/ Телешева Н.Ф., Пупков А.Н. \[Электронный ресурс\]](http://znanium.com/bookread2.php?book=550672)  [Краснояр.: СФУ, 2015. -](http://znanium.com/bookread2.php?book=550672) 188 с. Режим доступа: <http://znanium.com/bookread2.php?book=550672>

#### **Компьютерные программы**

1. Программа «1С: Предприятие. Бухгалтерия предприятия» («1С: Бухгалтерия»);

2. Конструктор тестов. Тренажер.

#### **Internet-источники, адреса web-сайтов**

www. Buhgalt. ru www. Glavbukh. ru www.1gl.ru [www.klerk.ru/buh](http://www.klerk.ru/buh) www.garant.ru

# 4. **КОНТРОЛЬ И ОЦЕНКА РЕЗУЛЬТАТОВ ОСВОЕНИЯ ДИСЦИПЛИНЫ**

Контроль и оценка результатов освоения дисциплины осуществляется преподавателем в процессе проведения практических занятий, тестирования, а также выполнения обучающимися индивидуальных заданий, проектов, исследований.

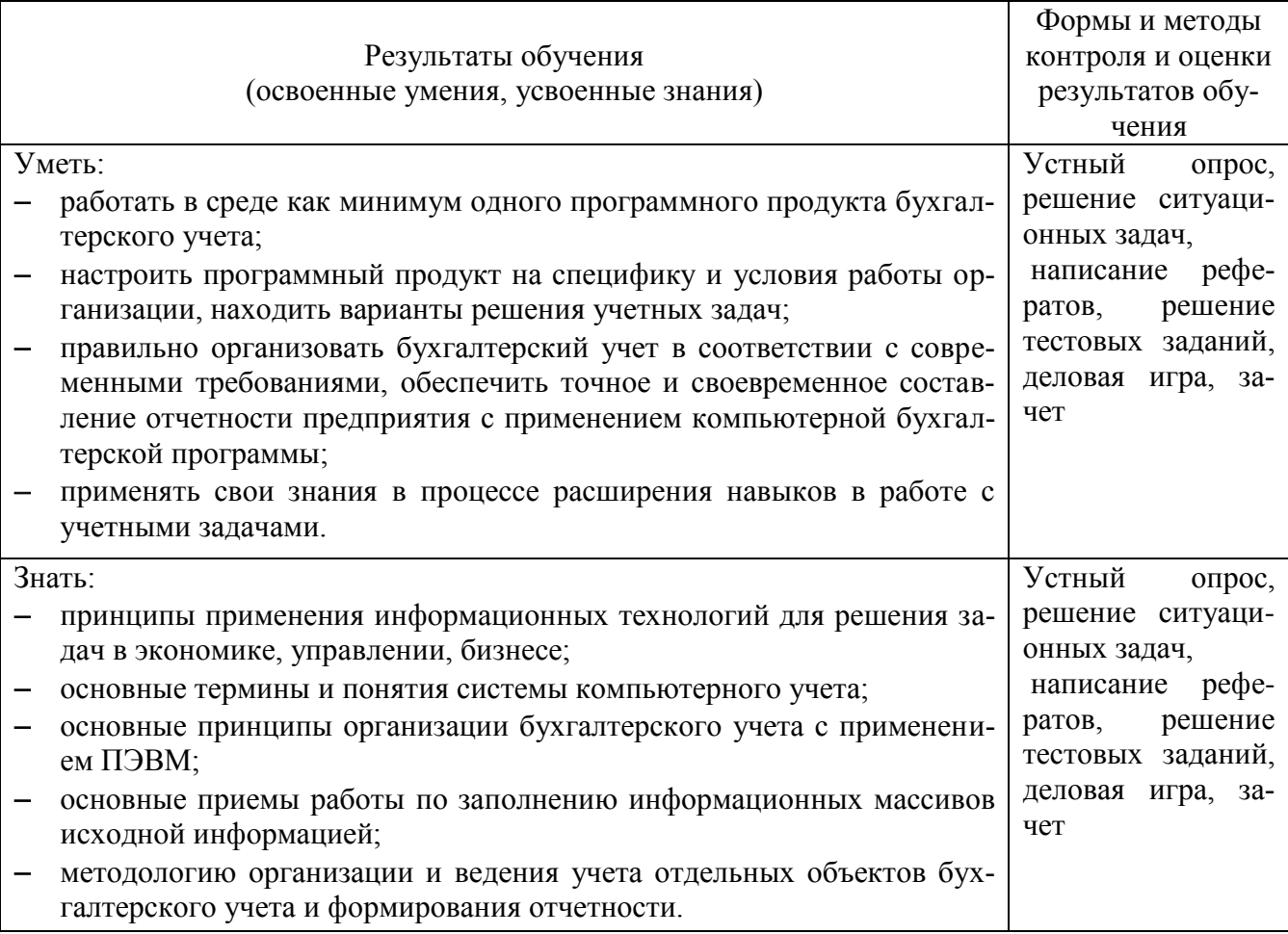